## INTRODUCTION TO GOOGLE CLASSROOMS

Classroom helps students and teachers organize assignments, boost collaboration, and foster better communication.

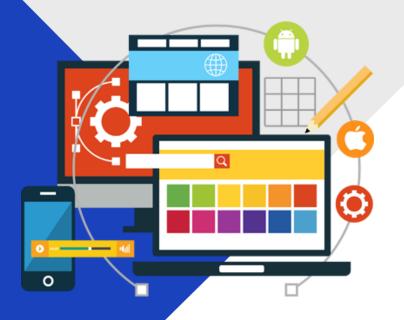

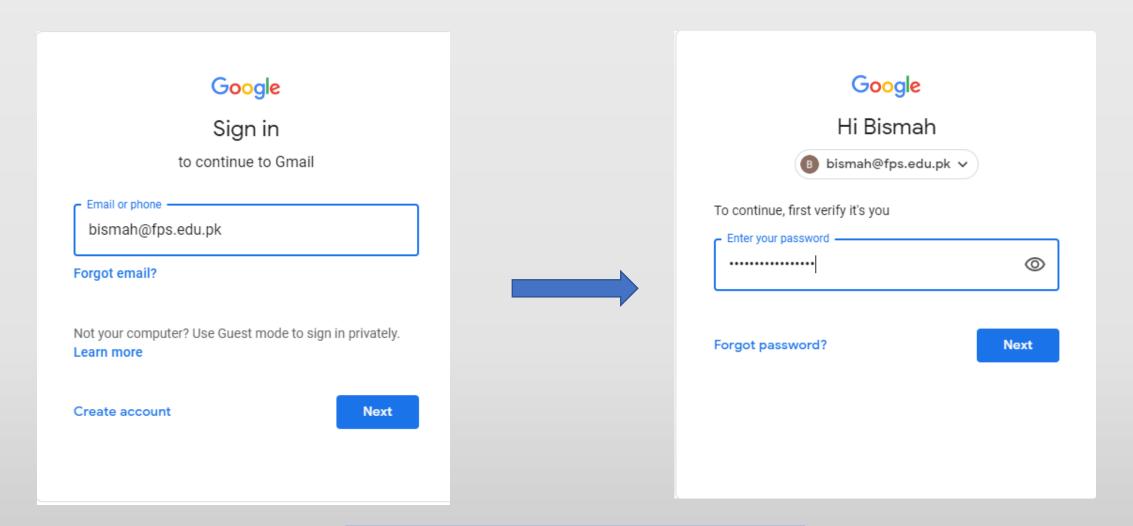

Login to your new Gmail account with the email & password provided to you on Connect

## Click the gear icon to further proceed

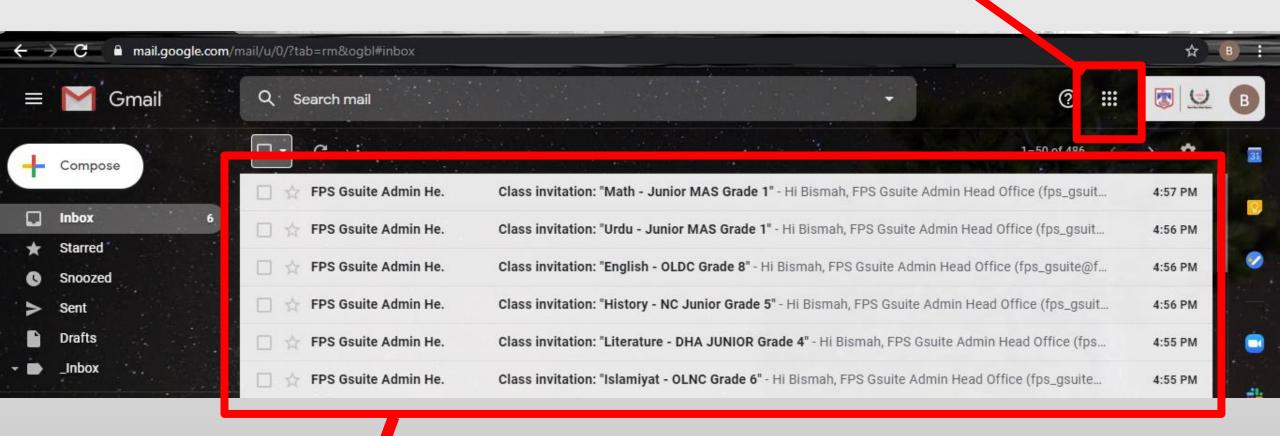

You have already been invited to all the relevant courses

## Click the google classroom icon

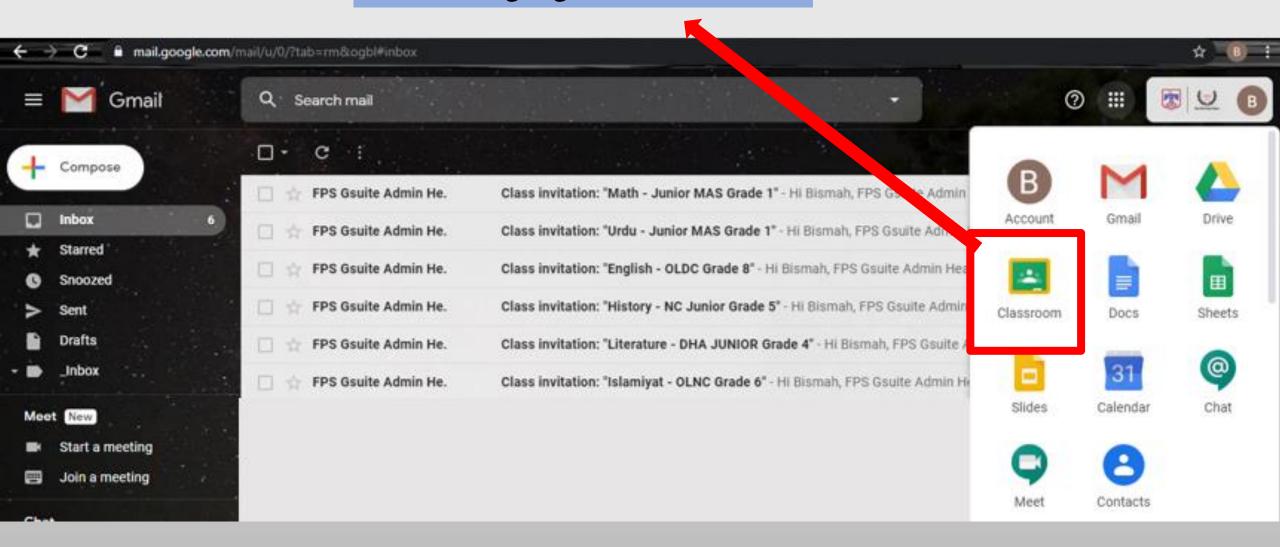

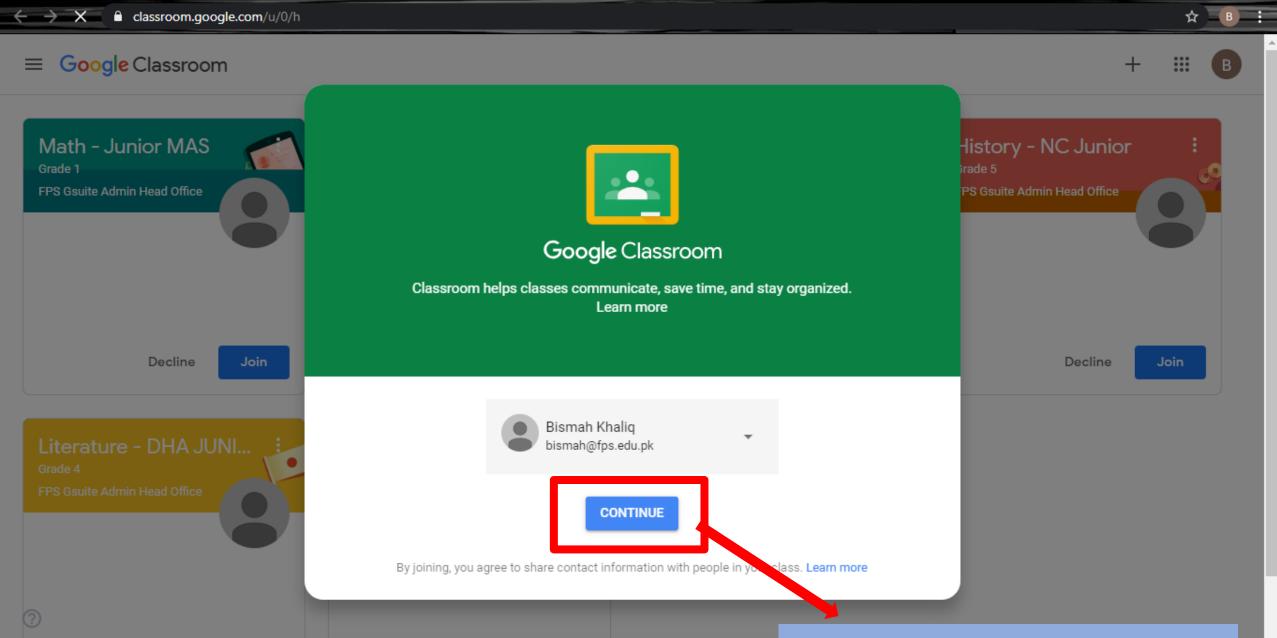

Click continue to access the page.

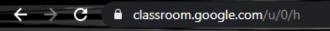

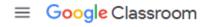

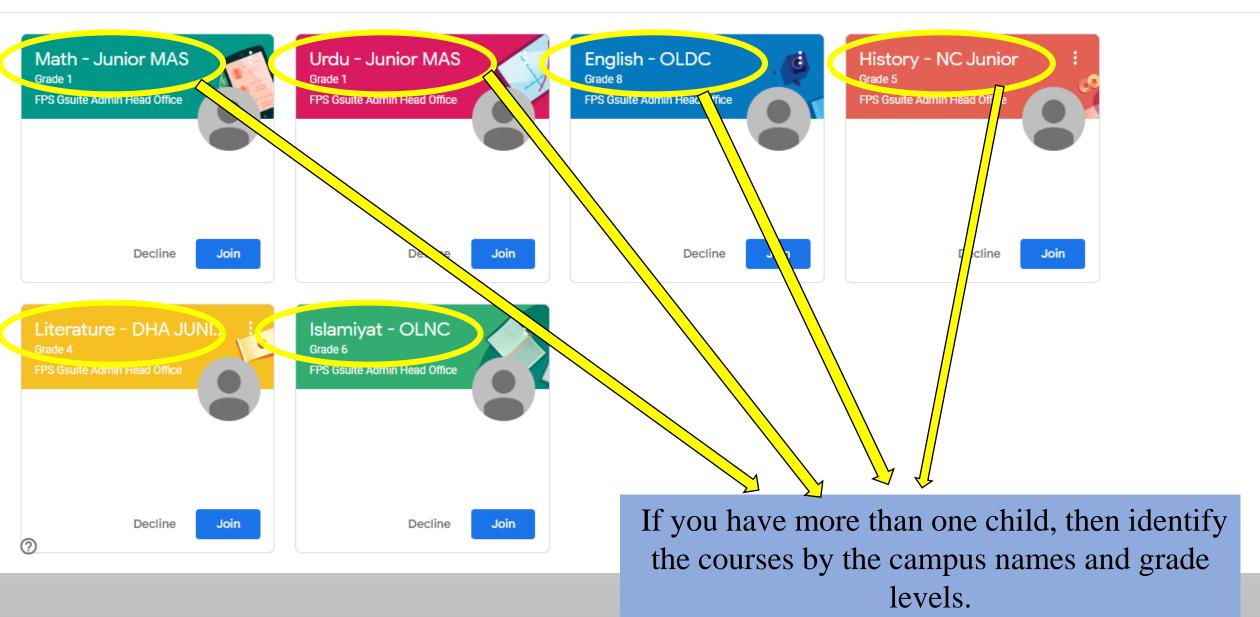

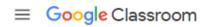

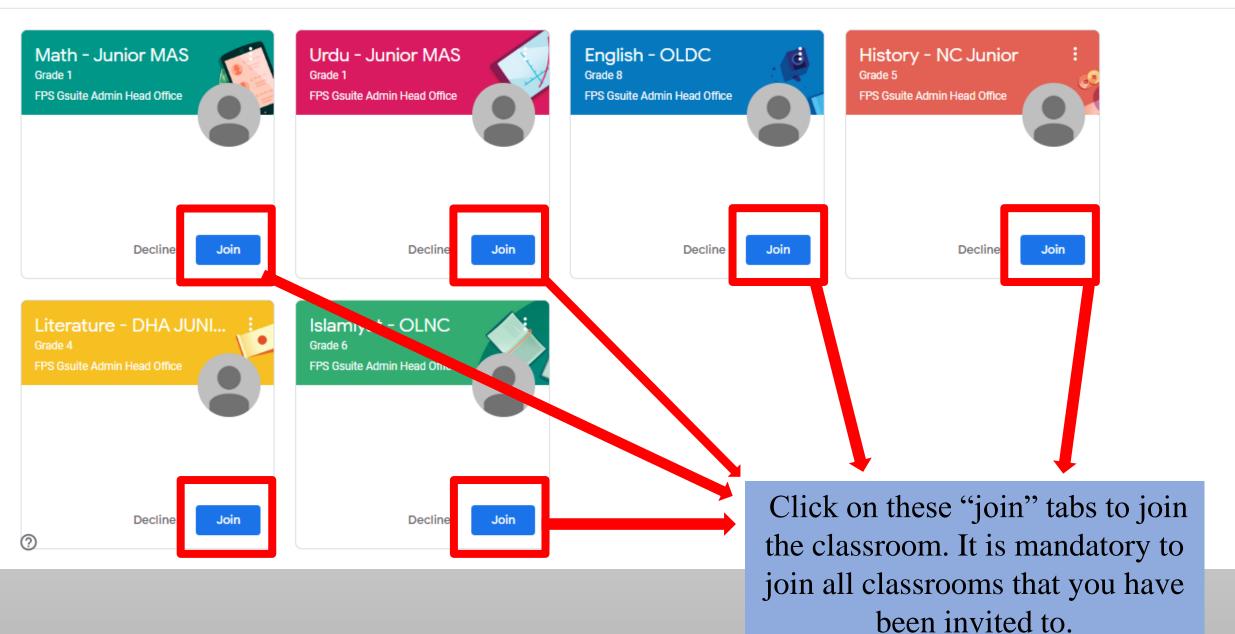

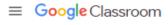

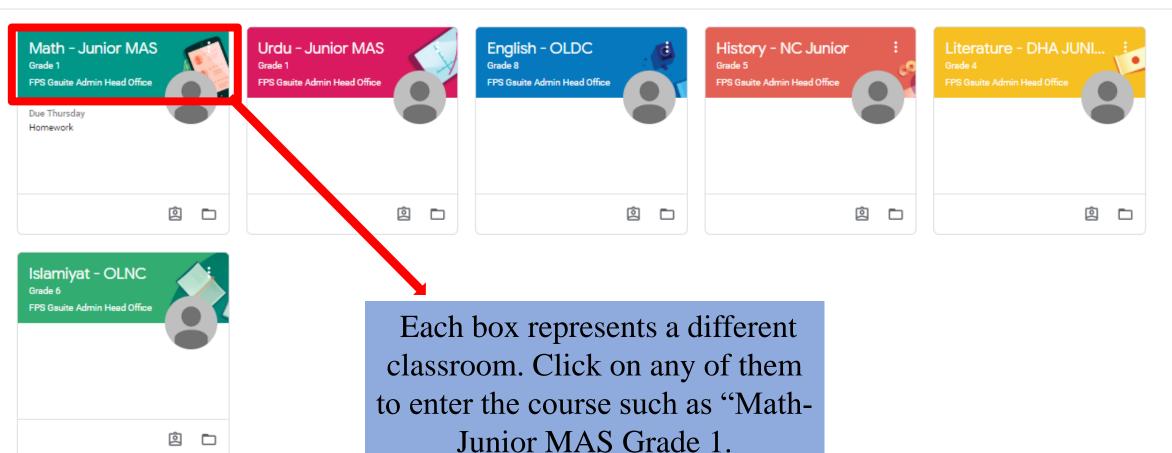

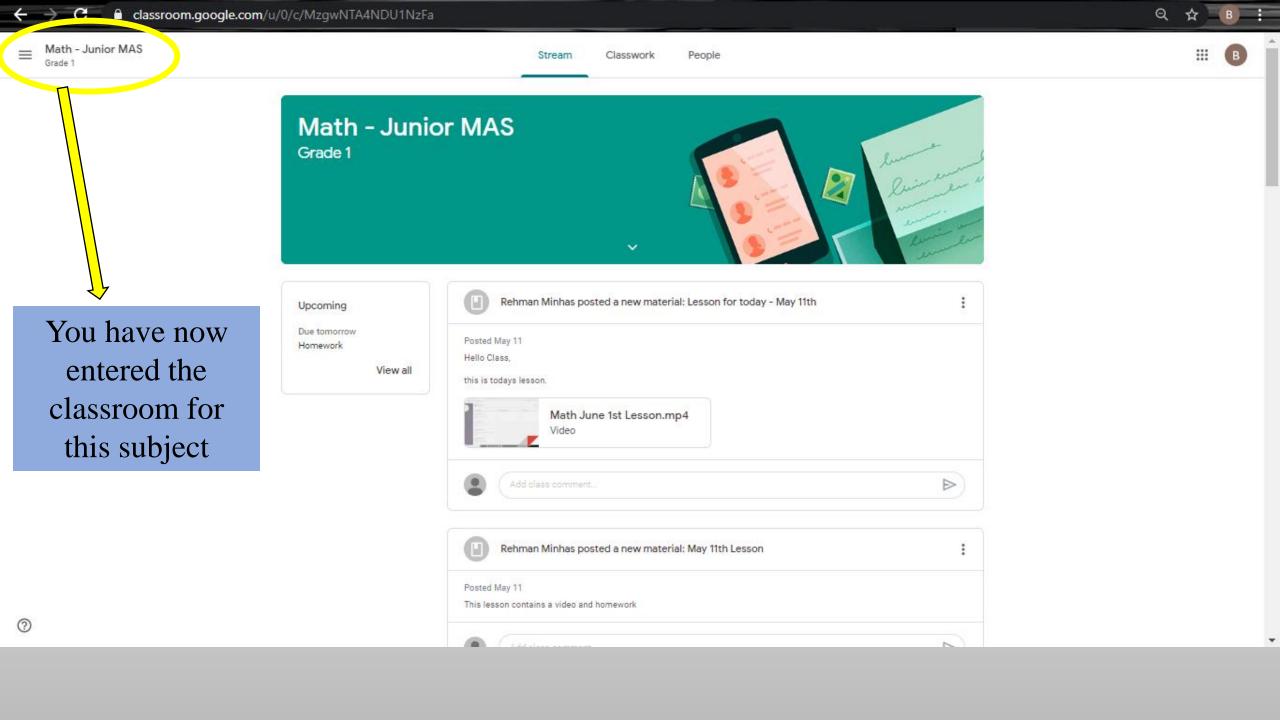

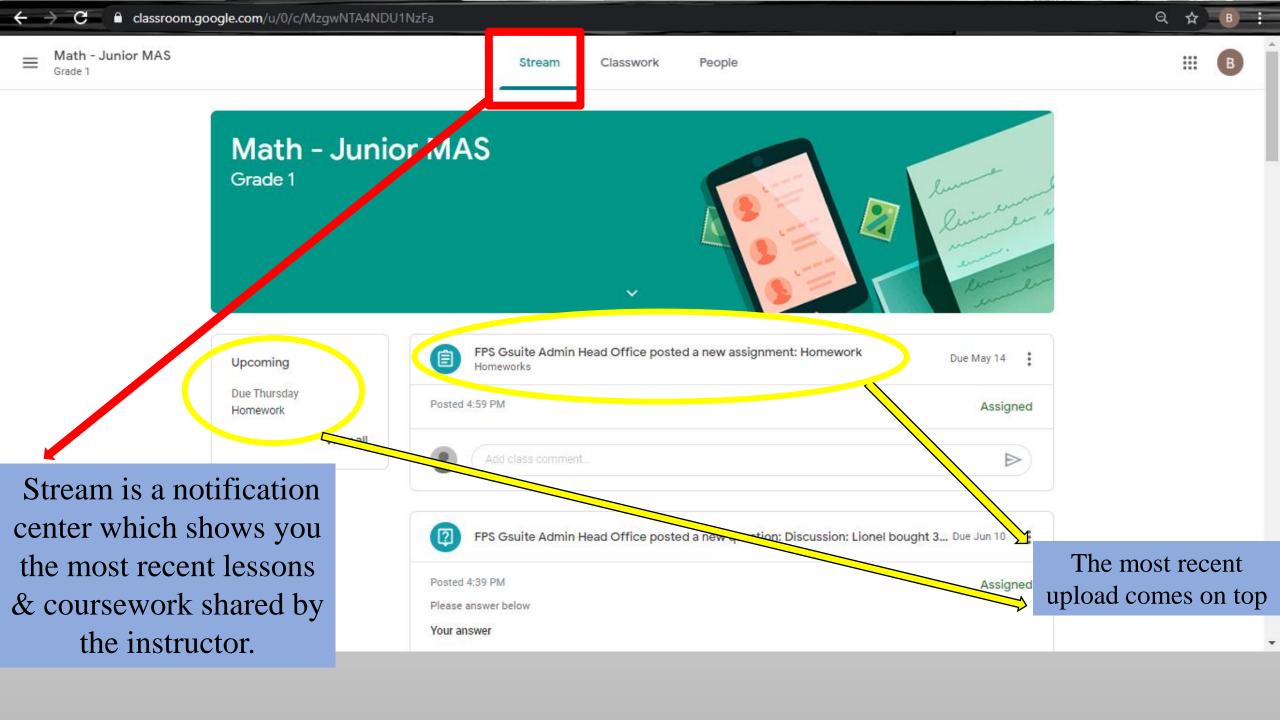

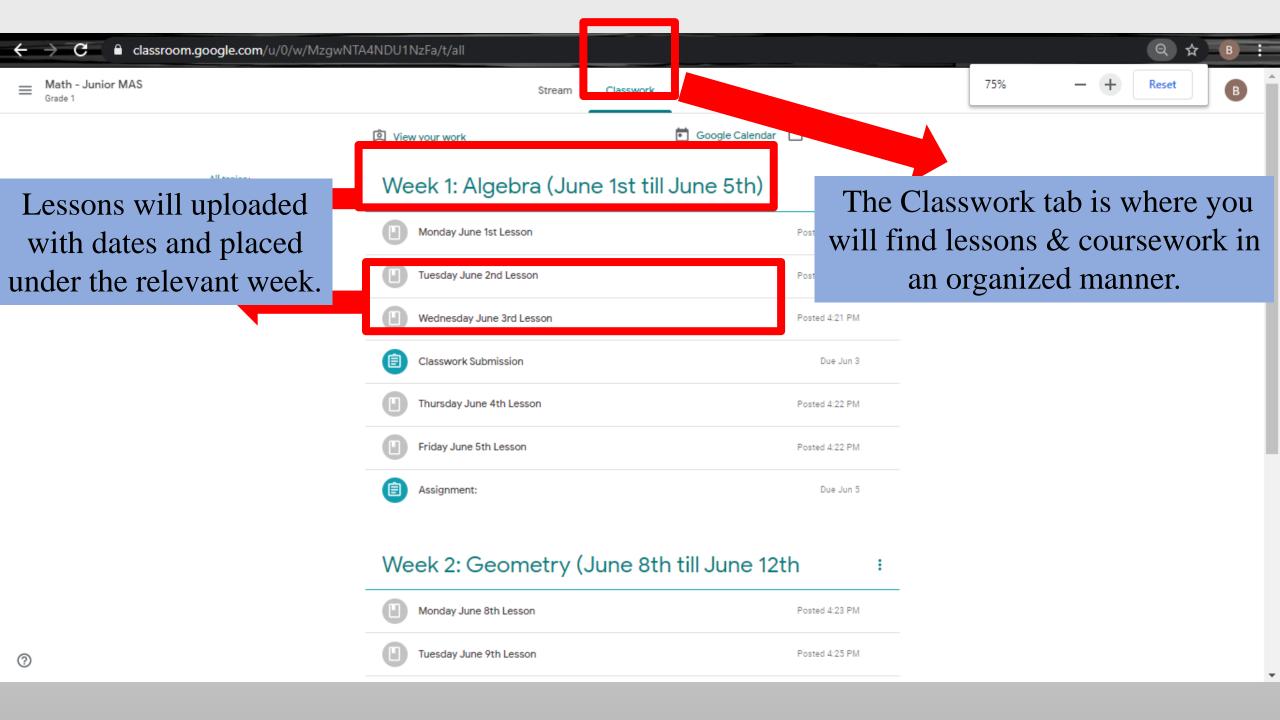

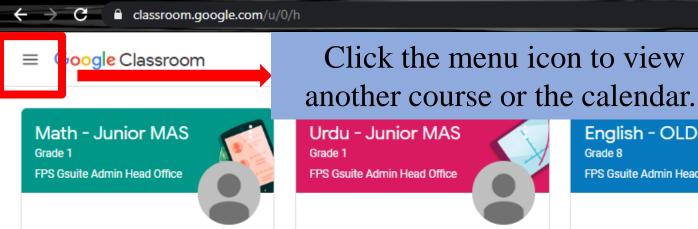

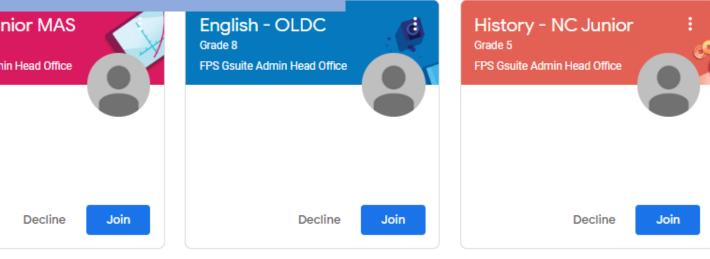

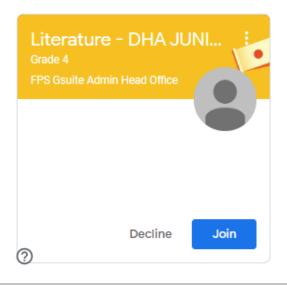

Decline

Join

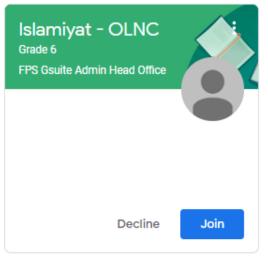

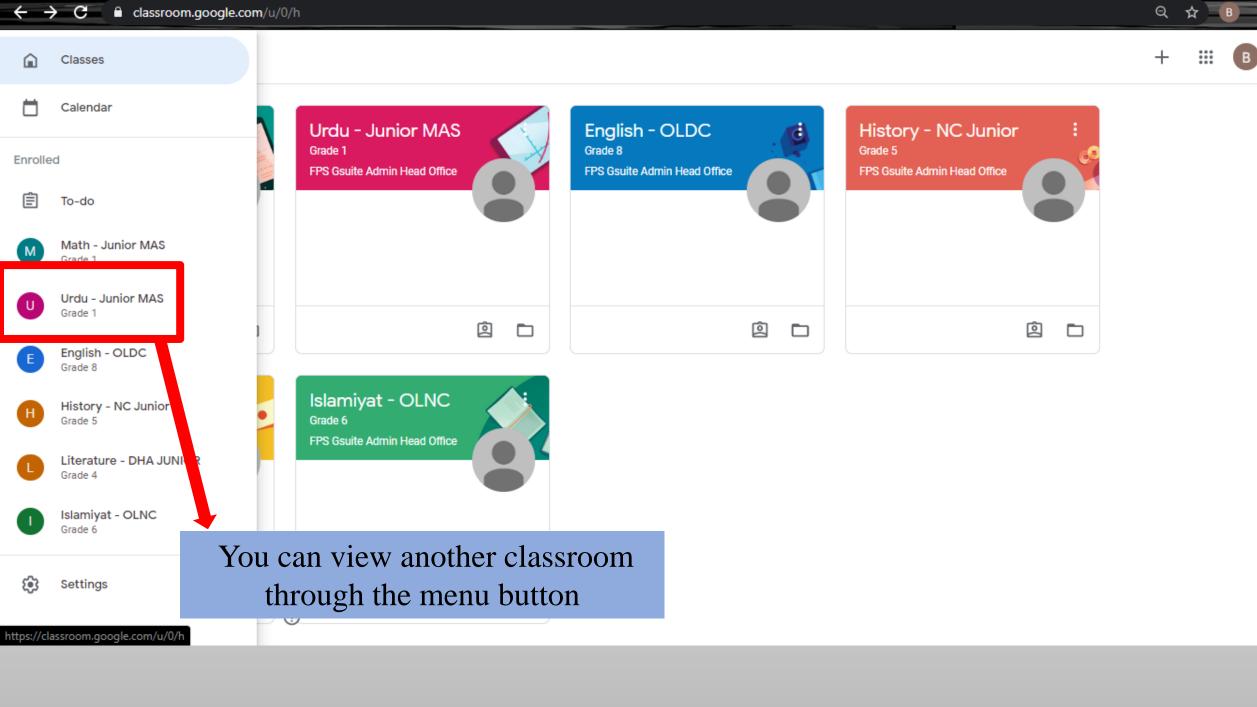

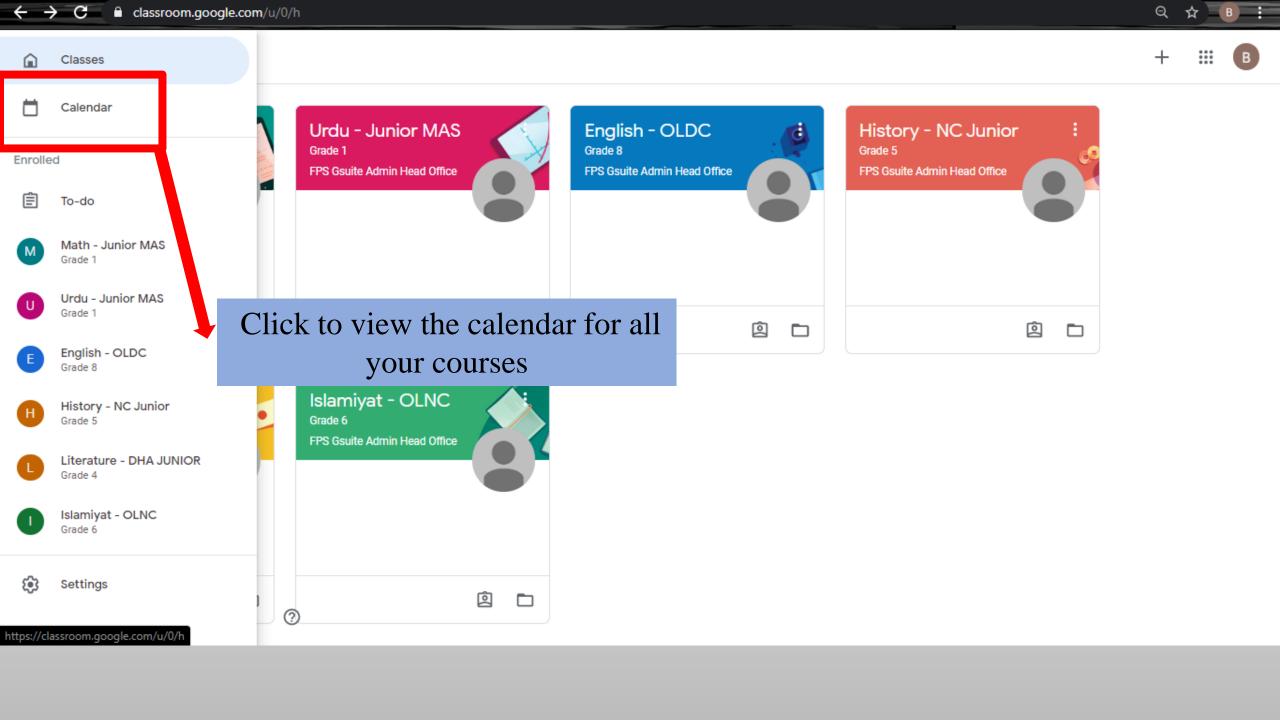

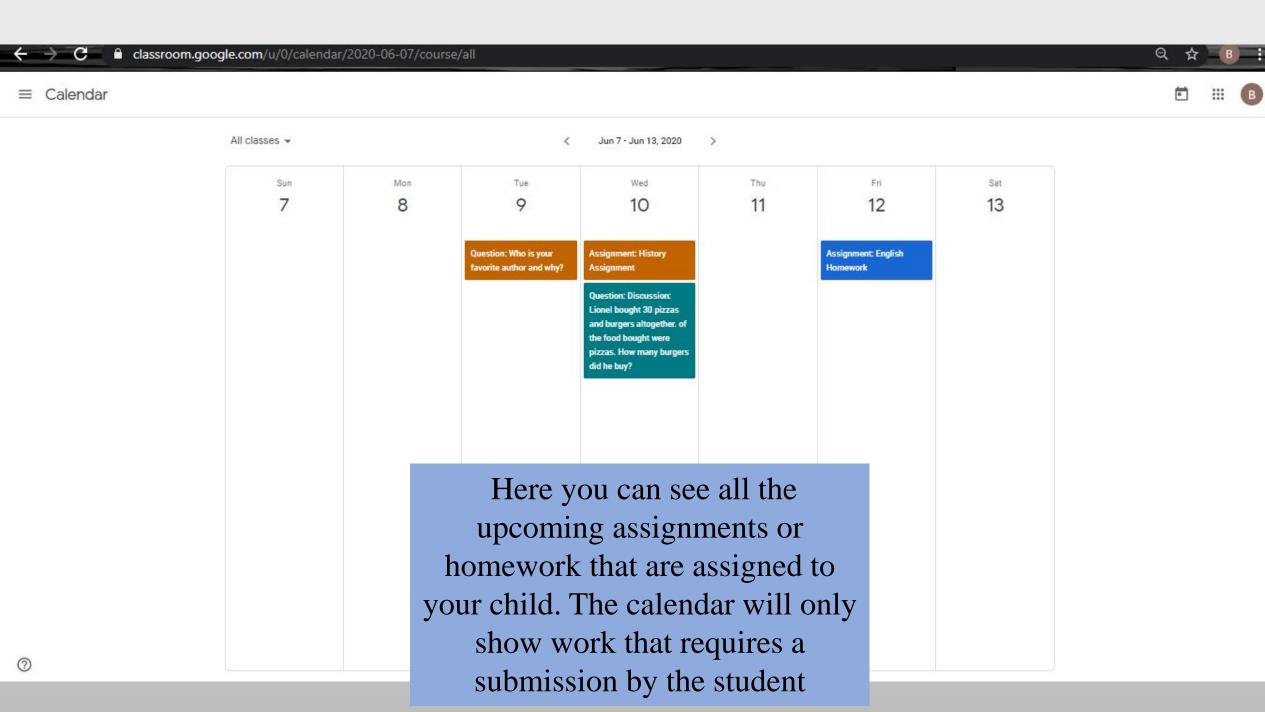

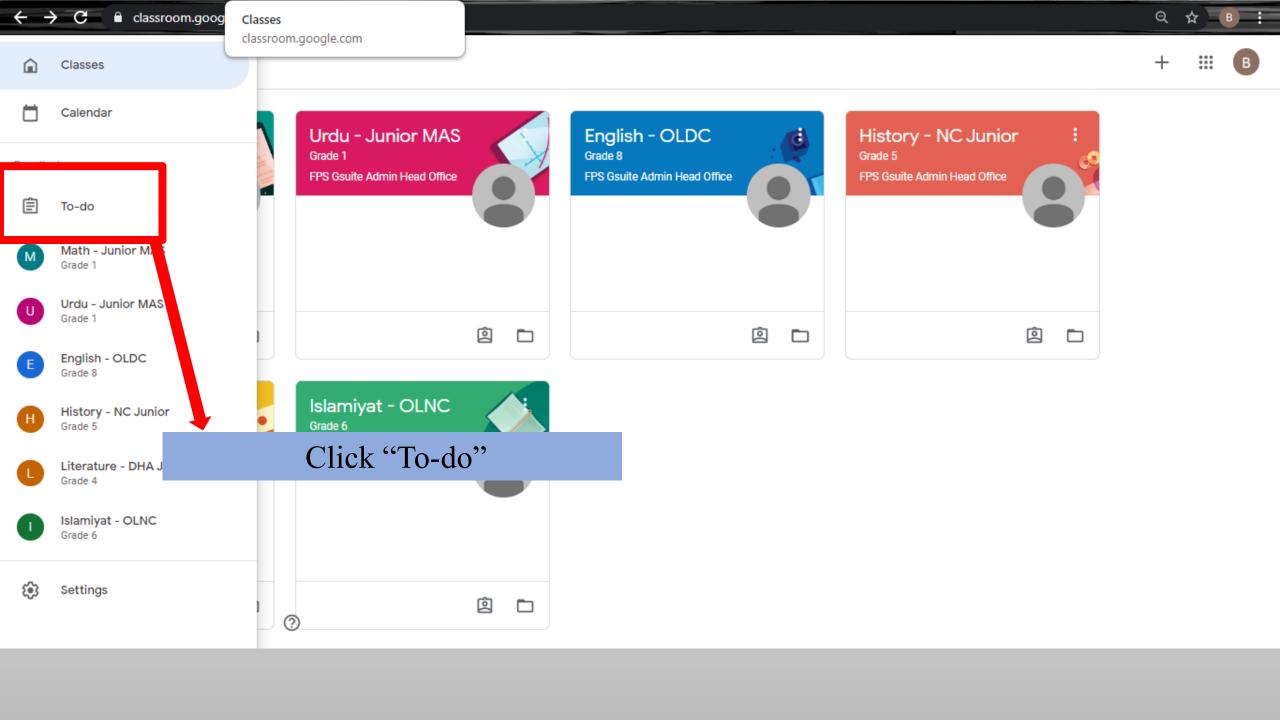

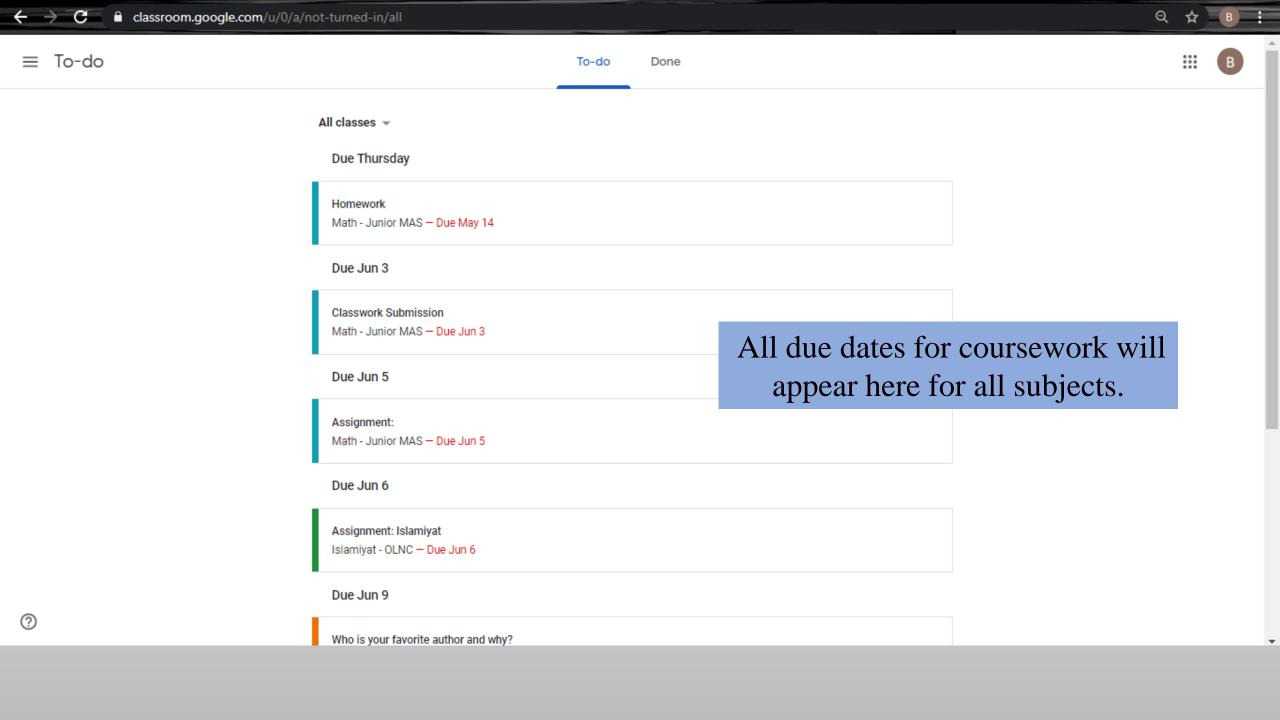